## Boy's Shirt Appliqué – Emily Thompson

Learn how to turn any image to vinyl decal. This is perfect for custom shirts, vinyl signs and labels. If you can print it from your computer or draw it, you can cut it out of vinyl with the Brother ScanNCut.

Get all the details and tons of step by step photos in the following tutorial.

https://lifesewsavory.com/brother-scan-n-cut-image-to-vinyl-decal/

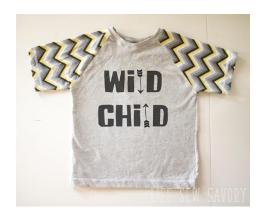